# **4 Root Class**

Now that the class structure has been declared, we need to define some instances of the classes. This is done in a special *root* class, called *System*. The root class is a singleton and will be automatically instantiated.

# **1 Background**

**This is a complete example of a simplified datacentre configuration problem, where a set of four heterogeneous services need to be allocated onto three heterogeneous machines. All ConfSolve source code is shown.**

# **3 Classes**

ConfSolve is object-oriented, and provides single inheritance. We need to declare classes to describe both machines and services, shown below. Note the *runs\_on* variable which is declared as an object *ref*erence.

# Configuration Inference using CSPs

John. A Hewson*, University of Edinburgh*  john.hewson@ed.ac.uk

*Supervisor*: Paul Anderson*, University of Edinburgh*  dcspaul@ed.ac.uk

The complexity of typical computing installations has increased to the point where automated configuration is desirable. We developed a high-level, declarative specification language (ConfSolve) for system configuration, from which valid configurations are inferred via compilation of the specification into a Constraint Satisfaction Problem (CSP).

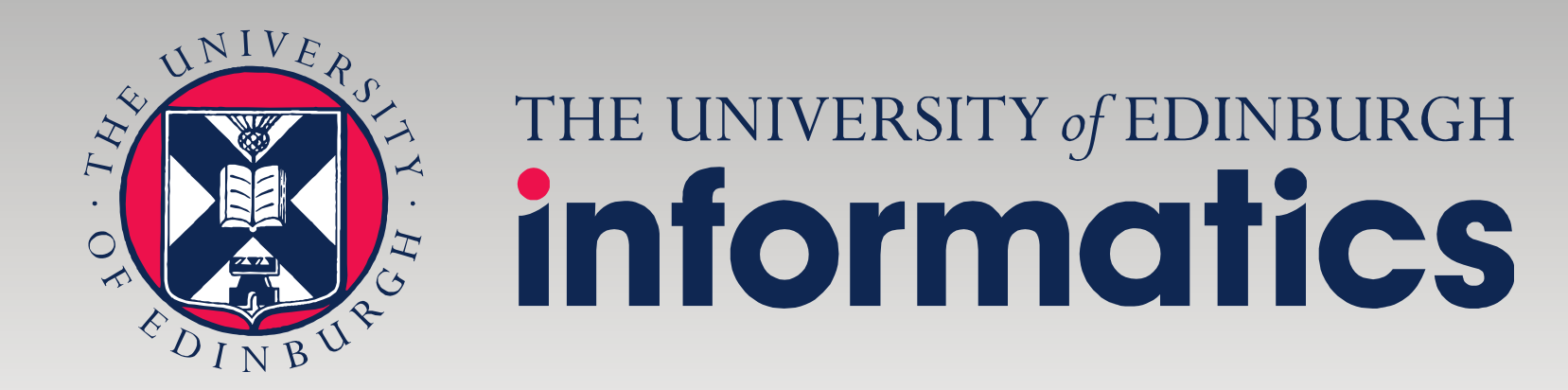

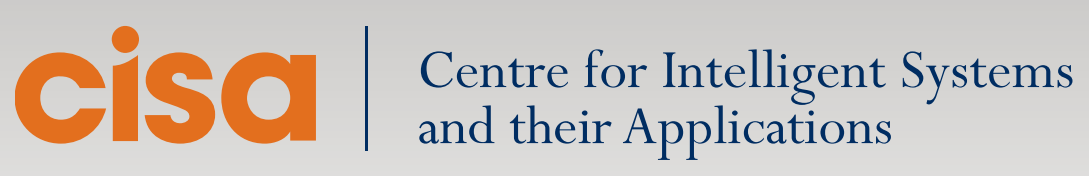

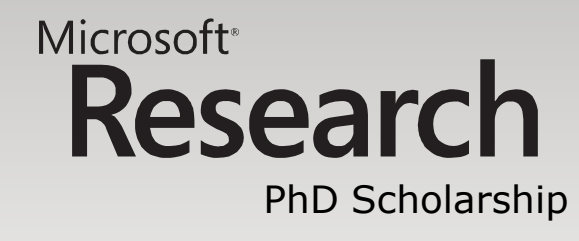

include "globals.mzn"**;** set of int **:** Int **= -**65535..65535**;** /\* variables \*/ var Int **:** root\_typical\_cpu **=** 3**;** /\* root.typical.cpu \*/ var Int **:** root\_typical\_memory **=** 2048**;** /\* root.typical.memory \*/ var set of Int **:** root\_typical\_capabilities**;** /\* root.typical.capabilities \*/ **...** var Int : root\_front\_\_end\_required\_\_cpu = 1; /\* root.front\_end.required\_cpu \*/<br>var Int : root\_front\_\_end\_required\_\_memory = 512; /\* root.front\_end.required\_memory \*/<br>var set of Int : root\_front\_\_end\_required\_\_capabilities; **...** var set of **{**1**,** 2**,** 3**} :** root\_machines**;** /\* root.machines \*/ var set of **{**4**,** 5**,** 6**,** 7**} :** root\_services**;** /\* root.services \*/ var **{**1**,** 2**,** 3**} :** root\_front\_\_end\_runs\_\_on**;** /\* root.front\_end.runs\_on \*/ var {1, 2, 3} : root\_omniscient\_runs\_\_on; /\* root.omniscient.runs\_on \*/<br>var {1, 2, 3} : root\_industrious\_runs\_on; /\* root.industrious.runs\_on \*/<br>var {1, 2, 3} : root\_schizoid\_runs\_on; /\* root.schizoid.runs\_on \*/ var Int **:** sum\_s\_required\_\_cpu\_402\_m1\_s1**;** /\* sum.s.required\_cpu.402.m1.s1 \*/ var Int : sum\_s\_required\_\_memory\_402\_m1\_s1; /\* sum.s.required\_memory.402.m1.s1 \*/<br>var Int : sum\_s\_required\_\_cpu\_402\_m1\_s2; /\* sum.s.required\_cpu.402.m1.s2 \*/<br>var Int : sum\_s\_required\_\_memory\_402\_m1\_s2; /\* sum.s.required\_m var Int : sum\_s\_required\_\_memory\_402\_m1\_s3; /\* sum.s.required\_memory.402.m1.s3 \*/<br>var Int : sum\_s\_required\_\_cpu\_402\_m1\_s4; /\* sum.s.required\_cpu.402.m1.s4 \*/<br>var Int : sum\_s\_required\_\_memory\_402\_m1\_s4; /\* sum.s.required\_m **...**

/\* constraints \*/ constraint **(**card**(**root\_typical\_capabilities**) <=** 6**;;** constraint (card(root\_monster\_capabilities) <= 6);<br>
constraint (card(root\_chatter\_capabilities) <= 6);<br>
constraint (card(root\_front\_end\_required\_capabilities) <= 6);<br>
constraint (card(root\_front\_end\_required\_capabilities) constraint **(**card**(**root\_services**) >=** 4**);**

/\* System \*/ constraint **(**card**(**root\_typical\_capabilities**) =** 2**);** /\* System \*/ constraint **(**3 in root\_typical\_capabilities**);** /\* System \*/ constraint **(**5 in root\_typical\_capabilities**);** /\* System \*/ constraint **(**card**(**root\_monster\_capabilities**) =** 4**);**

#### **...** /\* forall: sum \*/

#### /\* forall: sum \*/

constraint (sum\_s\_required\_memory\_402\_ml\_s1 =<br>(((((root\_front\_end\_required\_memory \* bool2int((4 in root\_services))) \* bool2int((root\_front\_end\_runs\_on = 1))) +<br>((cot\_comiscient\_required\_memory \* bool2int((5 in root\_service

#### /\* forall: sum \*/

constraint (sum s\_required\_cpu\_402\_ml\_s2 =<br>(((((root\_front\_end\_required\_cpu \* bool2int((4 in root\_services))) \* bool2int((root\_front\_end\_runs\_on = 1))) +<br>(((oto\_omniscient\_required\_cpu \* bool2int((5 in root\_services))) \* b

**...** 

constraint (sum s\_required\_cpu\_402\_ml\_sl =<br>(((((root\_front\_end\_required\_cpu \* bool2int((4 in root\_services))) \* bool2int((root\_front\_end\_runs\_on = 1))) +<br>(((root\_omniscient\_required\_cpu \* bool2int((5 in root\_services))) \*

**Figure 1 –** UML Class diagram of the completed specification

#### **root class** System {

**var** typical **as** Typical; **var** monster **as** Monster; **var** chatter **as** Chatter;

**var** front\_end **as** FrontEnd; **var** omniscient **as** Omniscient; **var** industrious **as** Industrious; **var** schizoid **as** Schizoid;

#### ... }

**var** machines **as** (**ref** Machine)[3]; **var** services **as** (**ref** Service)[4];

```
forall (m in machines, s in services) {
   if (s.runs_on == m) {
       sum (s.required_cpu) <= m.cpu;
        sum (s.required_memory) <= m.memory;
       s.required_capabilities subset m.capabilities;
```
}

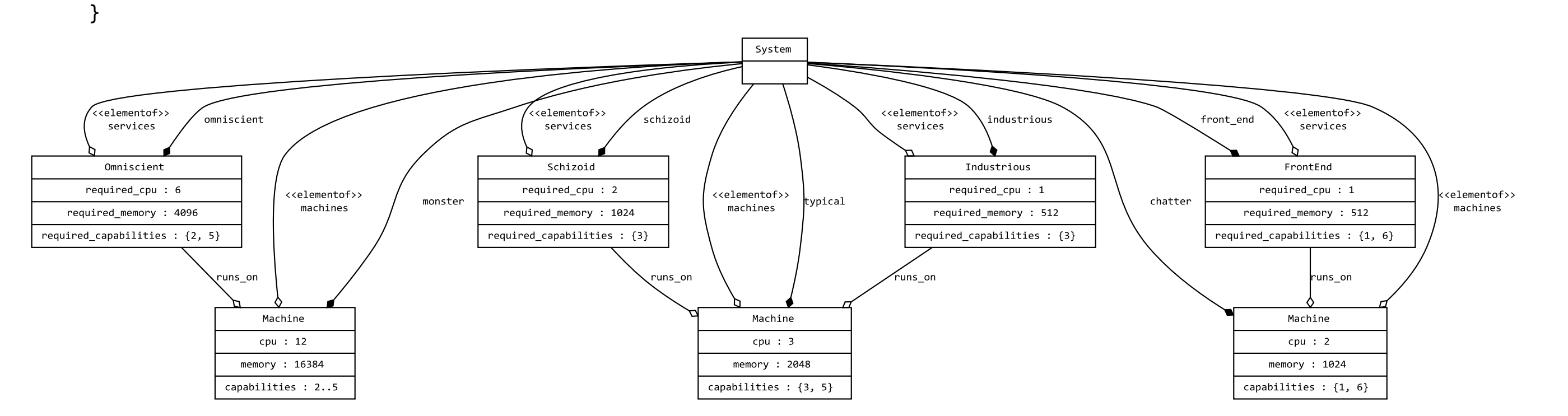

# **5 Constraints**

The description of the system objects is now complete. But which instantiations are valid? We need to specify some constraints over the variables declared in *System*.

# **2 Primitives**

Each machine has a set of up to six capabilities, which may

or may not be present. Likewise ach service will require certain capabilities in order to run. Below, we define an enumeration of capabilities, and declare a new primitive set type, with cardinality from zero to six.

#### **enum** Capability {

```
IsIISEnabled, IsSQLEnabled, HasDualProc, 
HasQuadProc, HasRAID5, HasGigEther
```
}

**primitive** Capabilities **extends** Capability[0..6] { }

# **8 Solutions**

The output of Gecode is a simple text-based description of the variable assignments. These are parsed by ConfSolve and used to populate the existing object-oriented model of the system, including assignments of primitive values, and object references which the solver has calculated. Figure 3 shows a UML instance diagram for solution #1.

**Figure 3 –** UML instance diagram of solution #1. The *runs\_on* references have been resolved by the CSP solver.

#### **class** Machine {

```
var cpu as int;
  var memory as int;
}
```
### **class** Service {

```
var required_cpu as int;
var required_memory as int;
var required_capabilities as Capabilities;
var runs_on as ref Machine;
```
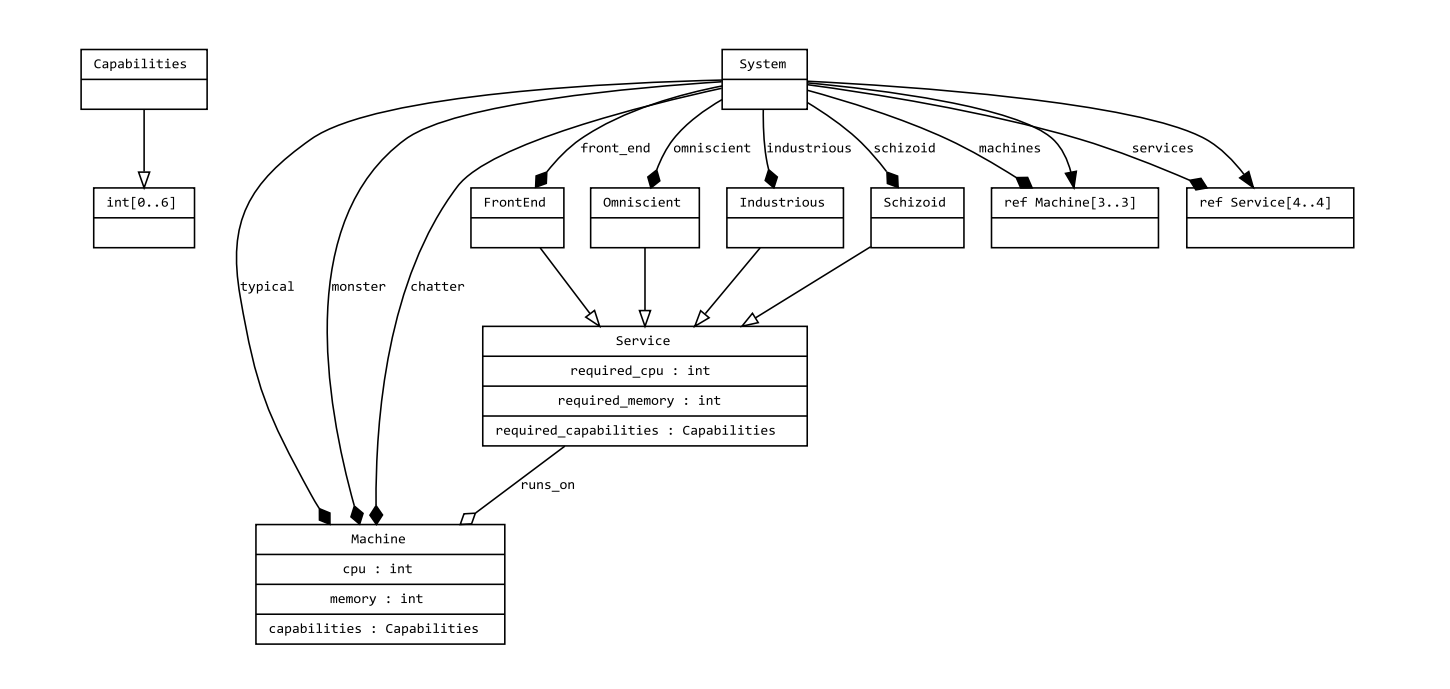

}

# **6 CSP Generation**

The specification is now complete. The ConfSolve compiler is invoked, and the specification is compiled into a Constraint Satisfaction Problem (CSP) expressed in the MiniZinc language (a standard cross-solver format). MiniZinc is not object-oriented, and the generated code is therefore more complex. A snippet of this code is given in Figure 2, below.

#### **Figure 2 –** A sample of the generated *MiniZinc* code. The actual file has 378 lines in total.

# **7 CSP Solving**

The CSP, expressed in MiniZinc, is then solved using the *Gecode* solver (although others may be used), which finds all four solutions to this problem in 4ms*.* Alternatively, we can choose to find just a single solutions, or as many as possible in a fixed period of time, which is more feasible for very large problems in the future.

# **9 Output Generators**

Finally, the fully populated object model is used to generate configuration files. In order to configure any system, we must be able to produce any output format. The solution is to provide an interface to the in-memory object model, available via C# and JavaScript*.* We developed an output generator which produces XML, using just over thirty lines of JavaScript.

```
class Typical extends Machine {
   where cpu == 3;
   where memory == 2048;
   where capabilities == { Capability.HasDualProc, 
                            Capability.HasRAID5 };
}
class Monster extends Machine {
   where cpu == 12;
   where memory == 16384;
   where capabilities == { Capability.IsIISEnabled, 
                            Capability.HasDualProc, 
                            Capability.HasQuadProc, 
                            Capability.HasRAID5, 
                            Capability.HasGigEther };
}
class Chatter extends Machine {
   where cpu == 12;
   where memory == 16384;
   where capabilities == { Capability.IsIISEnabled, 
                            Capability.HasGigEther };
```
}

**class** FrontEnd **extends** Service { **where** required\_cpu **==** 1;

**where** required\_memory **==** 512;

**where** required\_capabilities **==** { Capability.IsIISEnabled,

Capability.HasGigEther };

}

**class** Omniscient **extends** Service {

```
where required_cpu == 6;
where required_memory == 4096;
where required_capabilities == { Capability.IsSQLEnabled,
                                 Capability.HasRAID5 };
```
}

```
class Industrious extends Service {
  where required_cpu == 1;
  where required_memory == 512;
  where required_capabilities == { Capability.HasDualProc };
}
```

```
class Schizoid extends Service {
  where required_cpu == 2;
  where required_memory == 1024;
  where required_capabilities == { Capability.HasDualProc };
}
```
Likewise, the four services are declared as subtypes of the

*Service* class.

# **10 Future Work**

We intend on scaling up the problem size to find the limits of current CSP solvers. We are considering investigating distributed constraints, and possibly using SMT as a solver backend.

#### **Acknowledgements**

This work was supported by Microsoft Research through its European PhD Scholarship Programme.

Next, the three machines are declared as subtypes of the *Machine* class, Figure 1 shows a UML class diagram.

To express this succinctly, two set variables (of references)

are declared, which will be resolved automatically at runtime:

We need to ensure that when a service *runs\_on* a given machine*,* that the machine provides the required capabilities*,*  and that the amount of CPU and RAM consumed by other services running on the same machine does not exceed that provided.